## **Instrukcja instalacji ekranu COPERNICUS**

**PL**

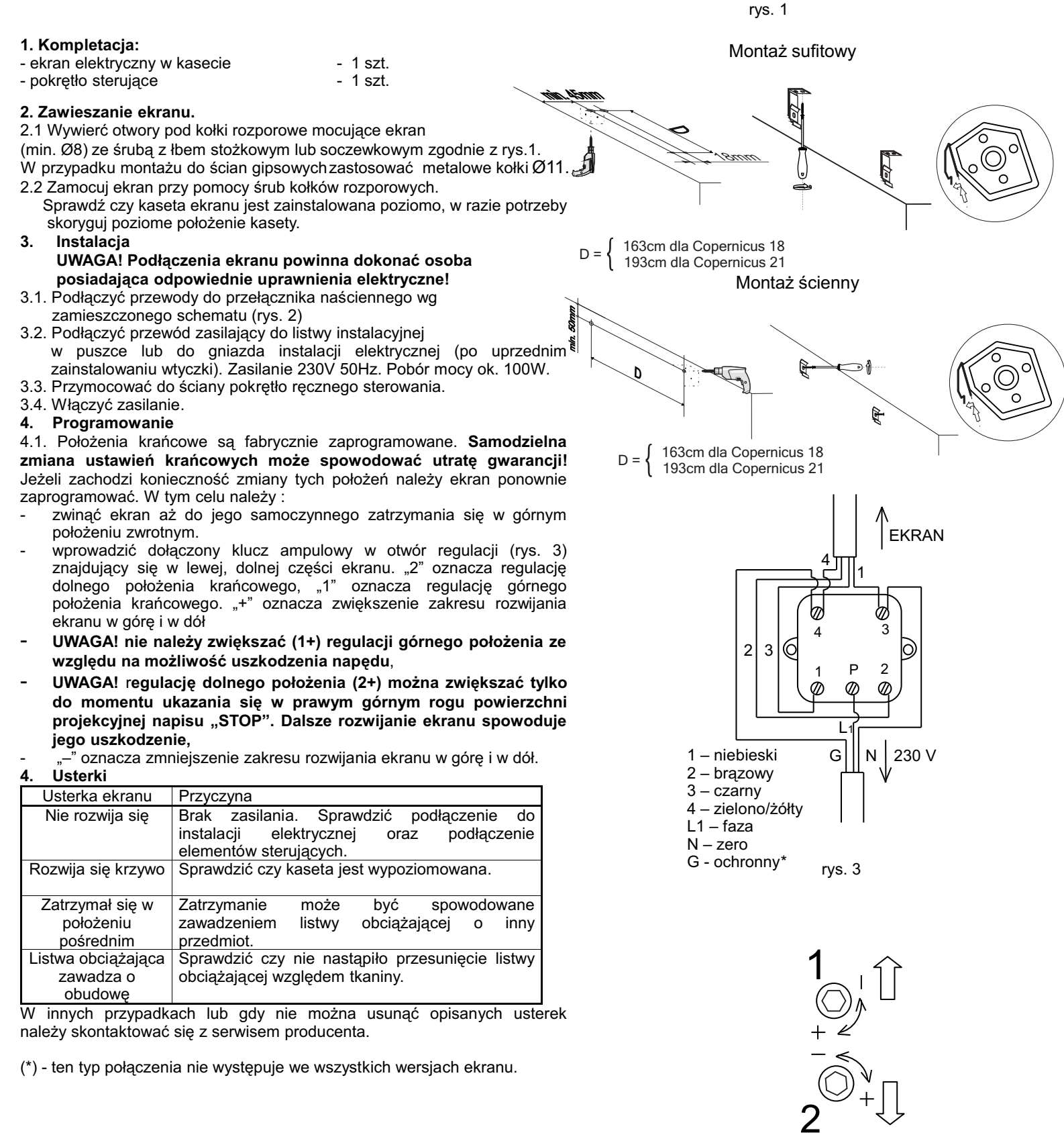